## CareAttend 应用程序

创建密码 使用CareAttend应用程序,您需要创建一个密码

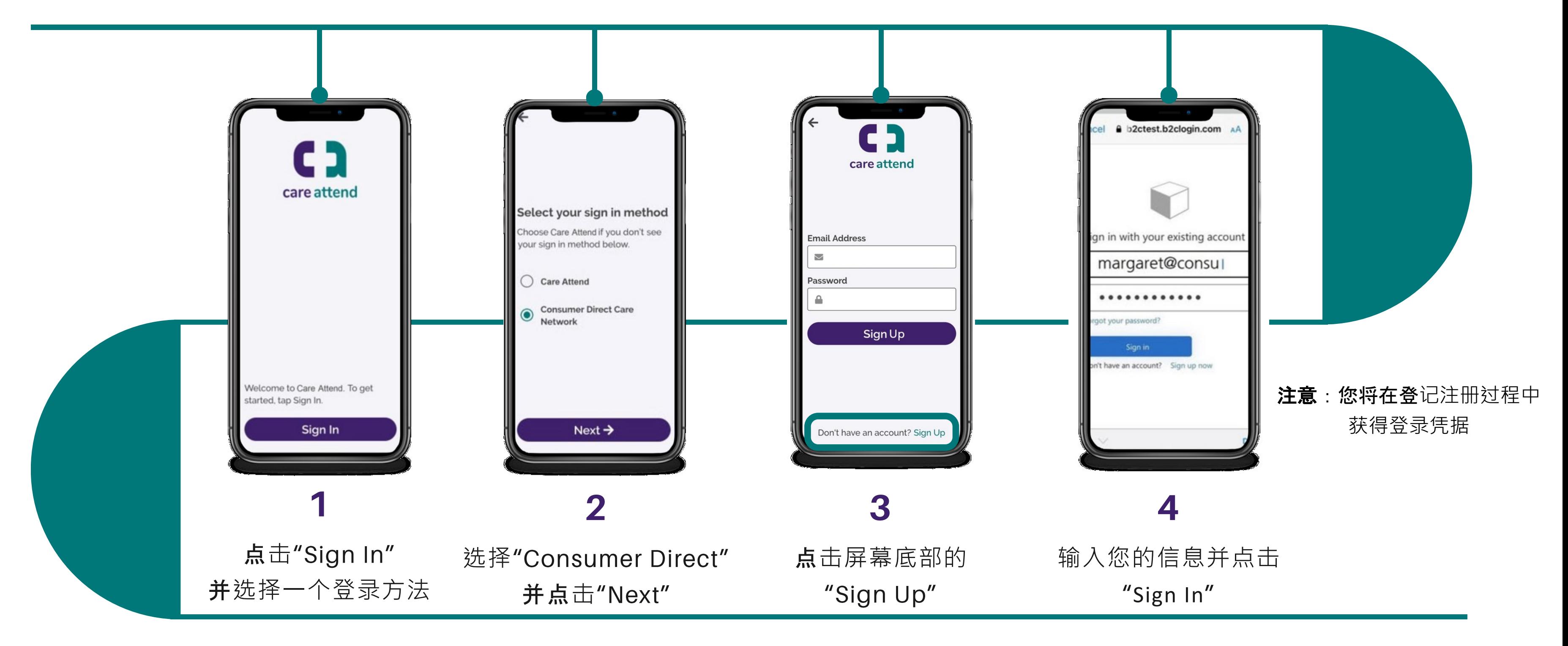

(c) 2021 CellTrak Technologies Inc. | CellTrak.com | CONFIDENTIAL

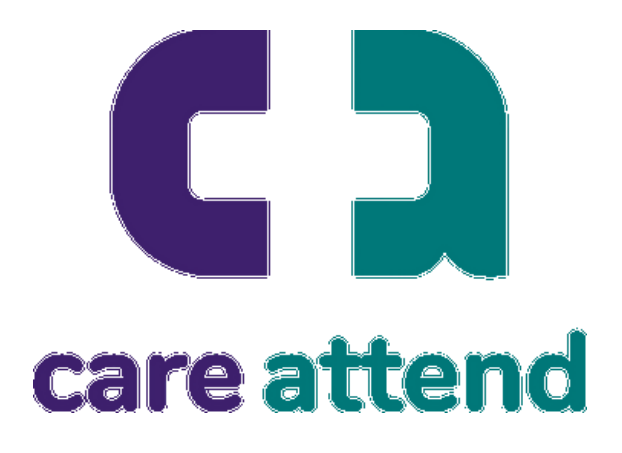

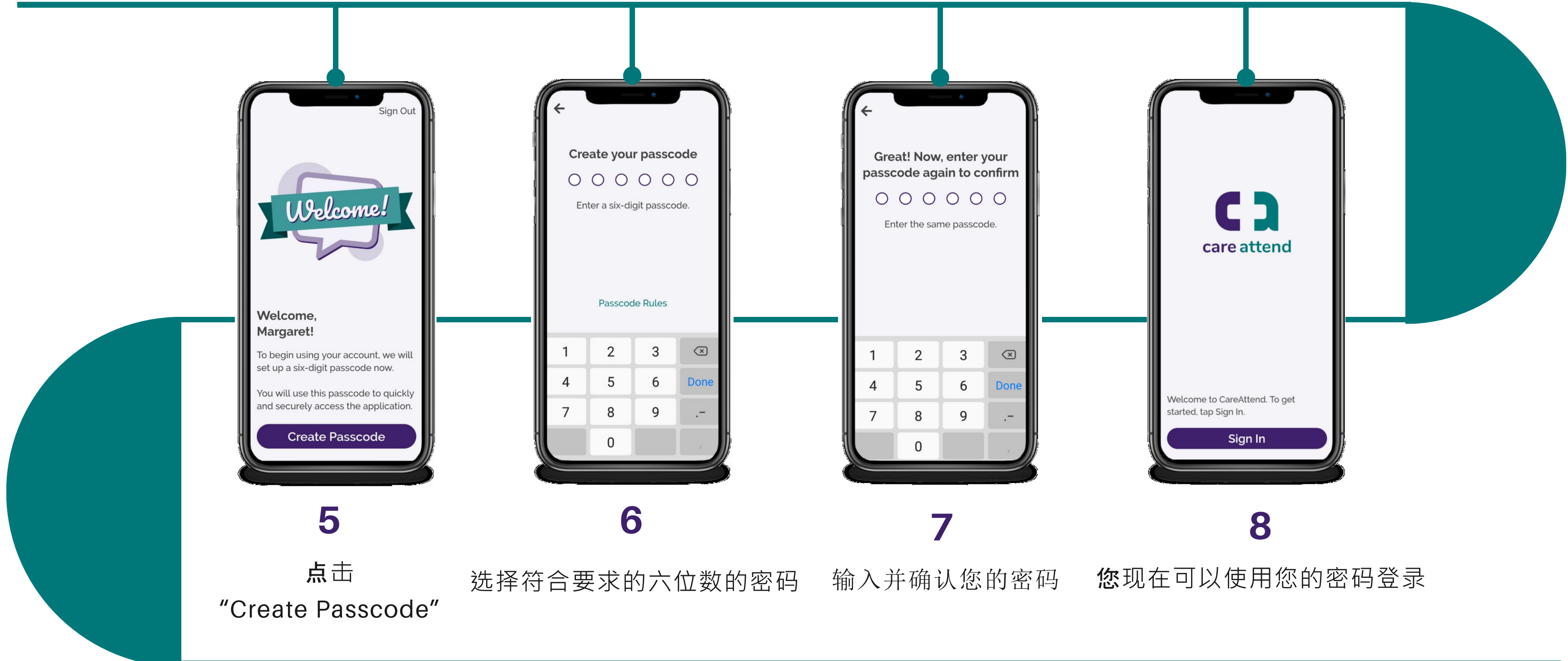

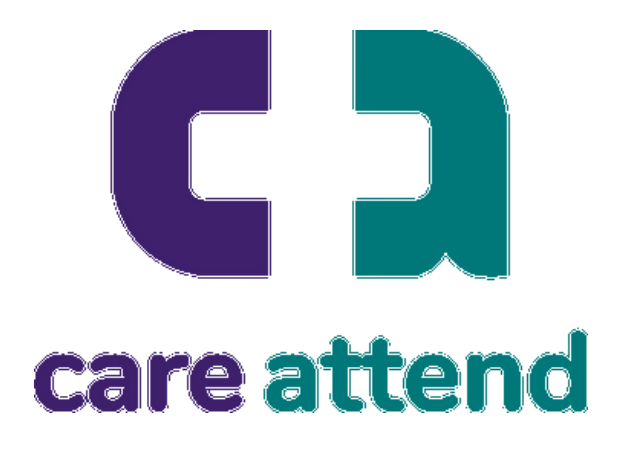

## CareAttend 应用程序

## 创建密码

## 注册一个CareAttend账户